#### **Introduction**

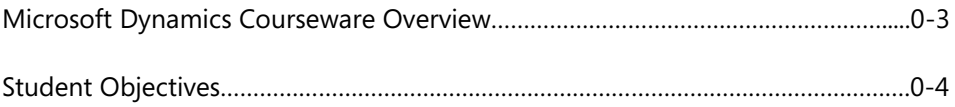

## **Module 1: SALES ORDER MANAGEMENT**

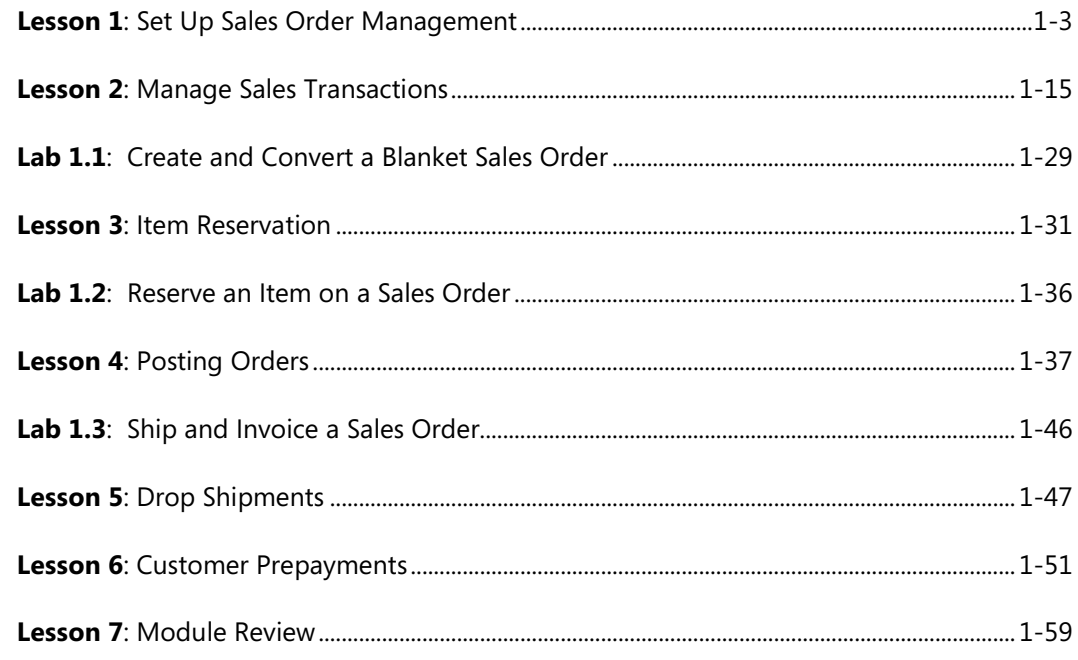

# **Module 2: SALES PRICES AND DISCOUNTS**

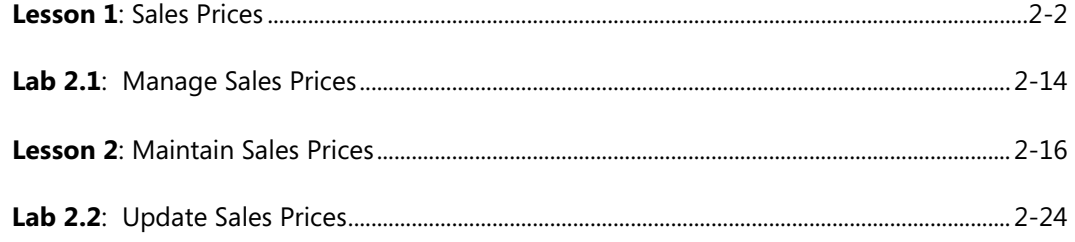

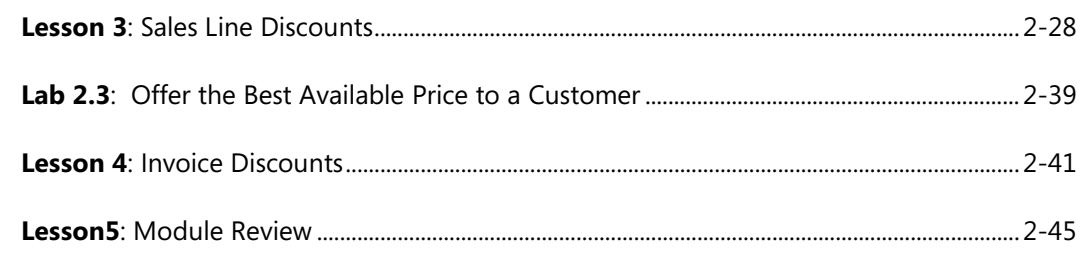

#### Module 3: CUSTOMER SERVICE FEATURES

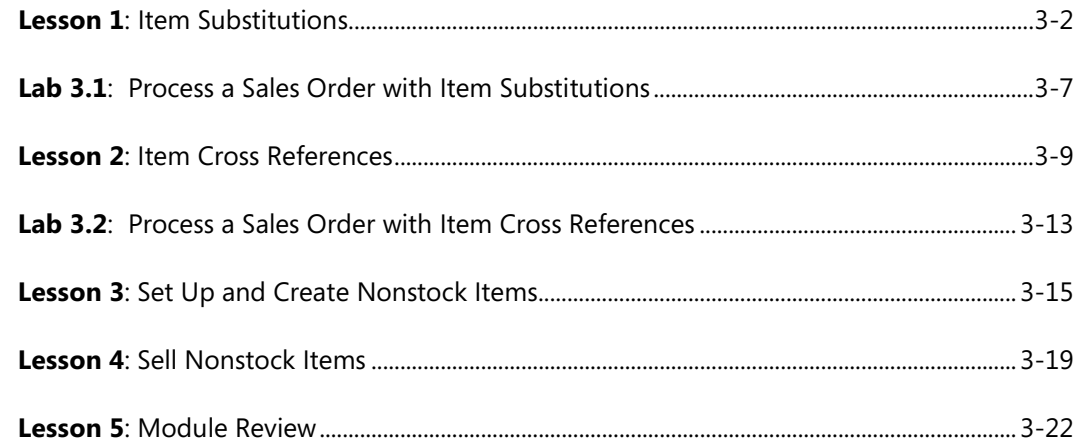

# Module 4: PURCHASE ORDER MANAGEMENT

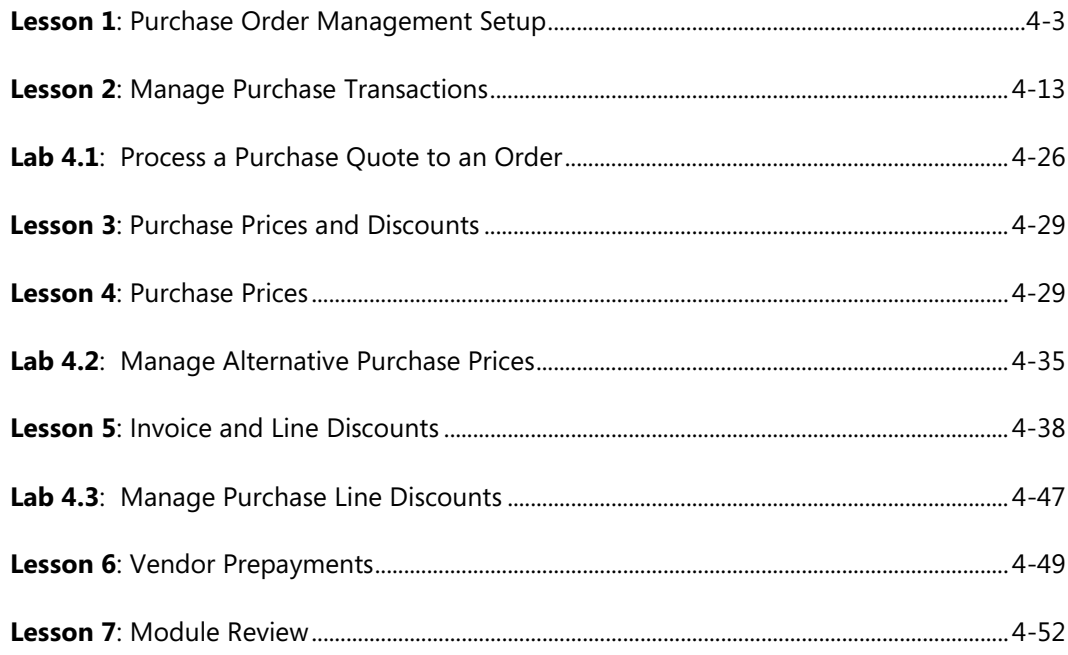

#### **Module 5: REQUISITION MANAGEMENT**

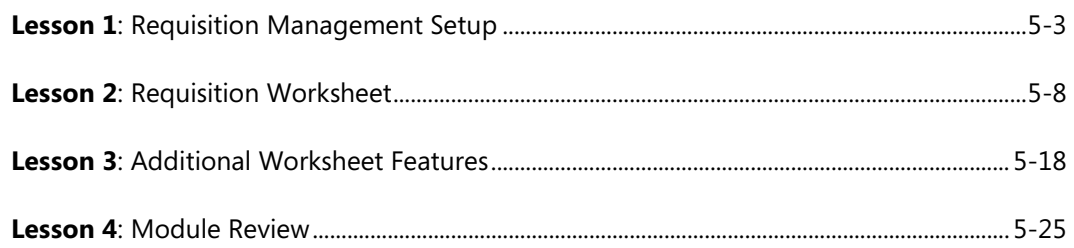

#### **Module 6: ITEM CHARGES**

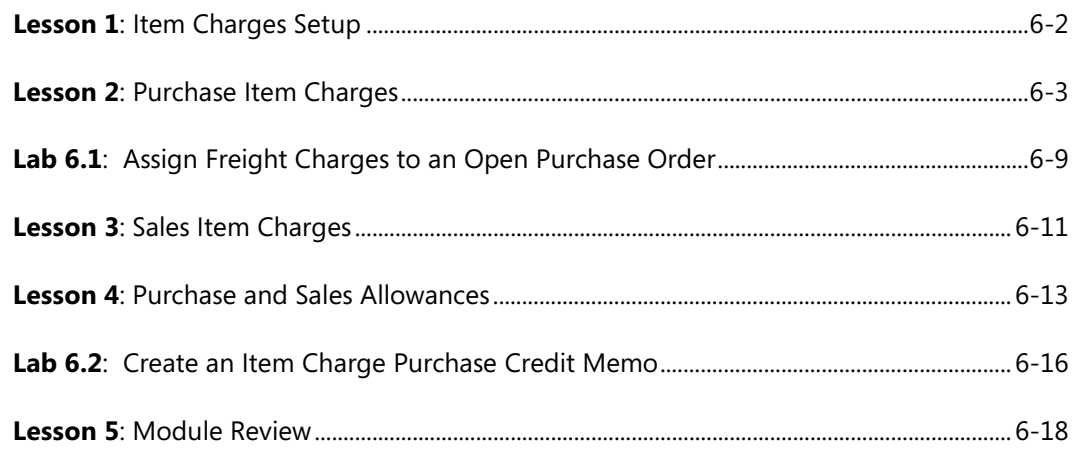

# **Module 7: ORDER PROMISING**

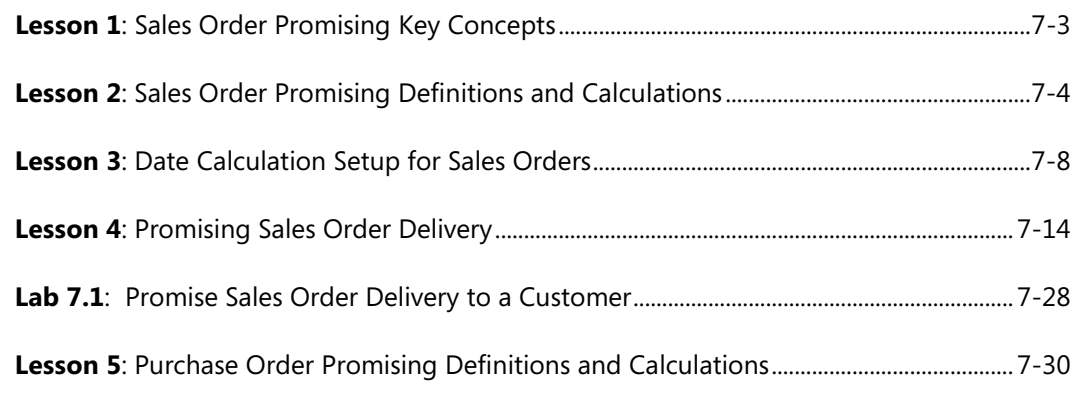

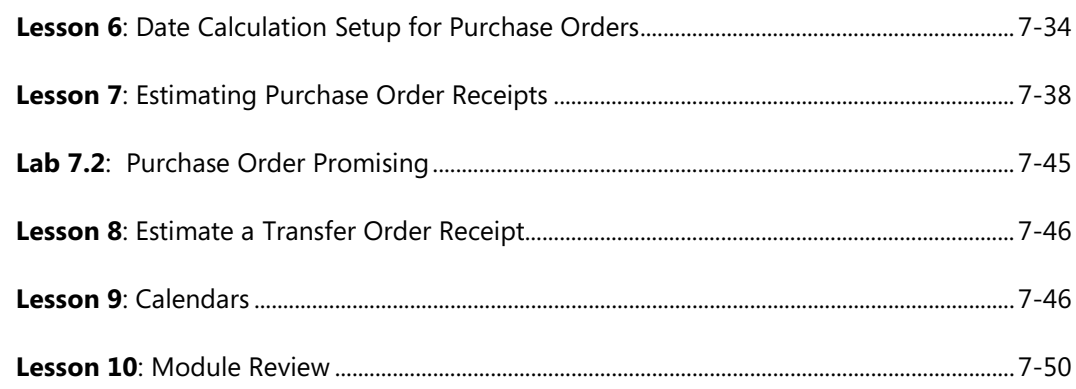

# **Module 8: RETURNS MANAGEMENT**

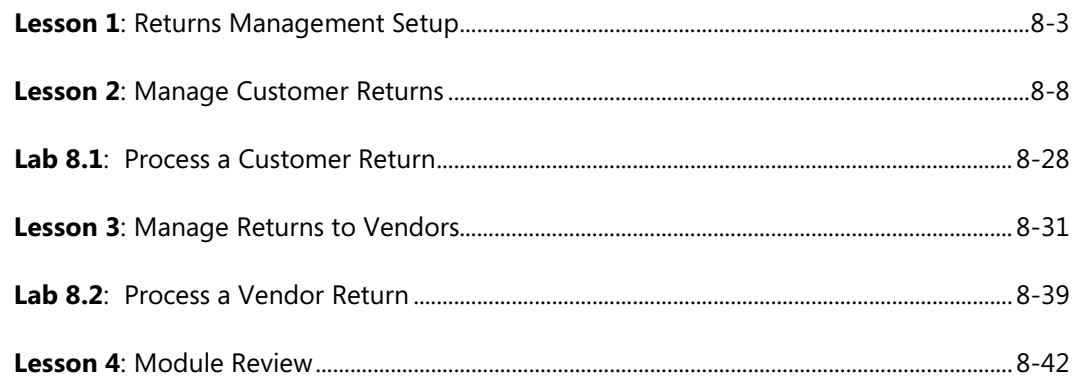

# **Module 9: ASSEMBLY MANAGEMENT**

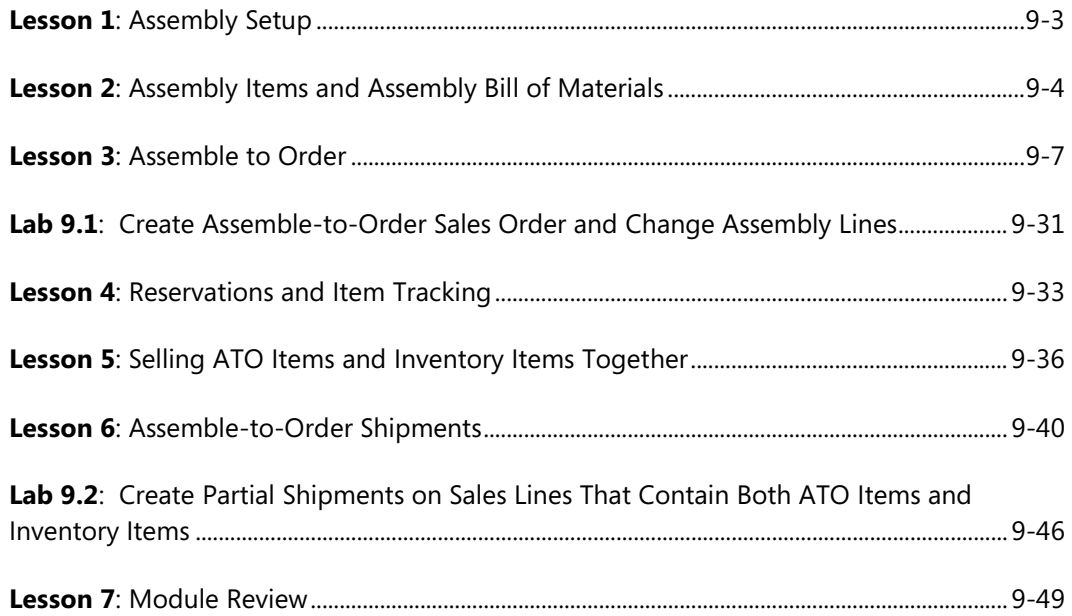

#### **Module 10: ANALYSIS AND REPORTING**

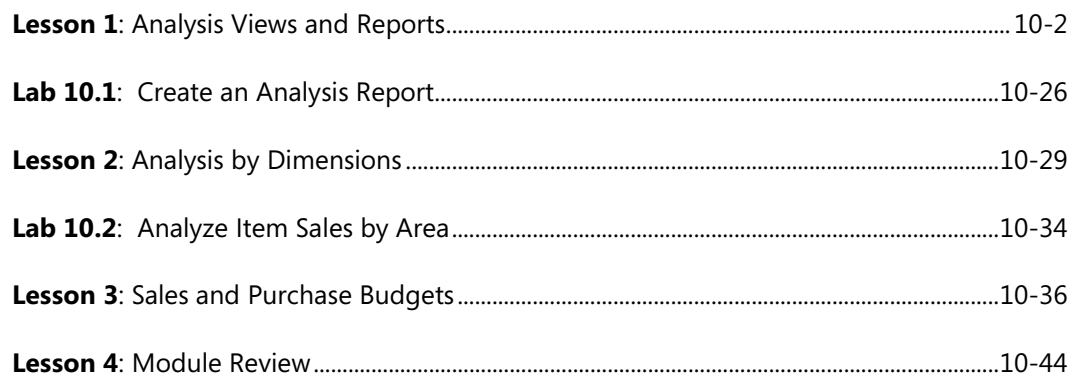